## Package 'ACV'

April 5, 2022

Title Optimal Out-of-Sample Forecast Evaluation and Testing under Stationarity

Version 1.0.2

Description Package 'ACV' (short for Affine Cross-Validation) offers an improved time-series crossvalidation loss estimator which utilizes both in-sample and out-of-sample forecasting performance via a carefully constructed affine weighting scheme. Under the assumption of stationarity, the estimator is the best linear unbiased estimator of the out-of-sample loss. Besides that, the package also offers improved versions of Diebold-Mariano and Ibragimov-Muller tests of equal predictive ability which deliver more power relative to their conventional counterparts. For more information, see the accompanying article Stanek (2021) [<doi:10.2139/ssrn.3996166>](https://doi.org/10.2139/ssrn.3996166).

License GPL  $(>= 3)$ 

Encoding UTF-8

RoxygenNote 7.1.2

Imports forecast, Matrix, methods, stats

### Depends

Suggests testthat

NeedsCompilation no

Author Filip Stanek [aut, cre]

Maintainer Filip Stanek <stanek.fi@gmail.com>

Repository CRAN

Date/Publication 2022-04-05 09:40:13 UTC

## R topics documented:

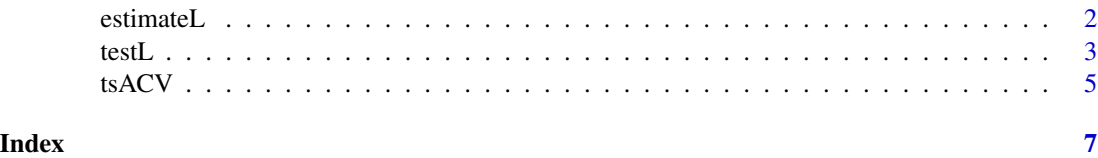

<span id="page-1-0"></span>

## Description

Function estimateL() estimates the out-of-sample loss of a given algorithm on specified timeseries. By default, it uses the optimal weighting scheme which exploits also the in-sample performance in order to deliver a more precise estimate than the conventional estimator.

## Usage

```
estimateL(
 y,
  algorithm,
 m,
 h = 1,
 v = 1,
  xreg = NULL,
  lossFunction = function(y, yhat) { (y - yhat)^2 },
 method = "optimal",
 Phi = NULL,bw = NULL,rhoLimit = 0.99,
  ...
\mathcal{L}
```
## Arguments

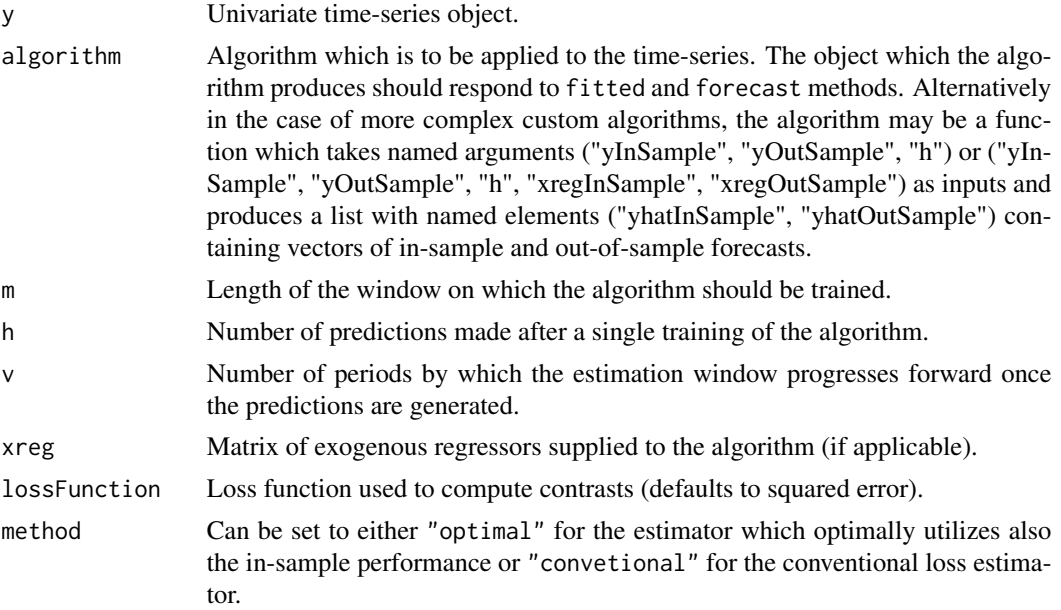

<span id="page-2-0"></span>testL 3

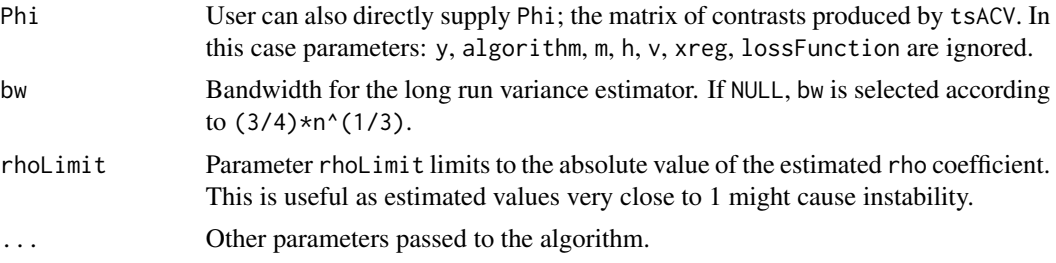

## Value

List containing loss estimate and its estimated variance along with some other auxiliary information like the matrix of contrasts Phi and the weights used for computation.

#### Examples

```
set.seed(1)
y \le - rnorm(40)m < -36h \leq -1v < -1estimateL(y, forecast:: Arima, m = m, h = h, v = v)
```
testL *Test equality of out-of-sample losses of two algorithms*

## Description

Function testL() tests the null hypothesis of equal predictive ability of algorithm1 and algorithm2 on time series y. By default, it uses the optimal weighting scheme which exploits also the in-sample performance in order to deliver more power than the conventional tests.

### Usage

```
testL(
 y,
 algorithm1,
 algorithm2,
 m,
 h = 1,
 v = 1,
 xreg = NULL,lossFunction = function(y, yhat) { (y - yhat)^2 },
 method = "optimal",
 test = "Diebold-Mariano",
 Ha = " != 0",Phi = NULL,
```
 $bw = NULL,$ groups =  $2$ ,  $rh$ oLimit =  $0.99,$ ...  $\mathcal{L}$ 

## Arguments

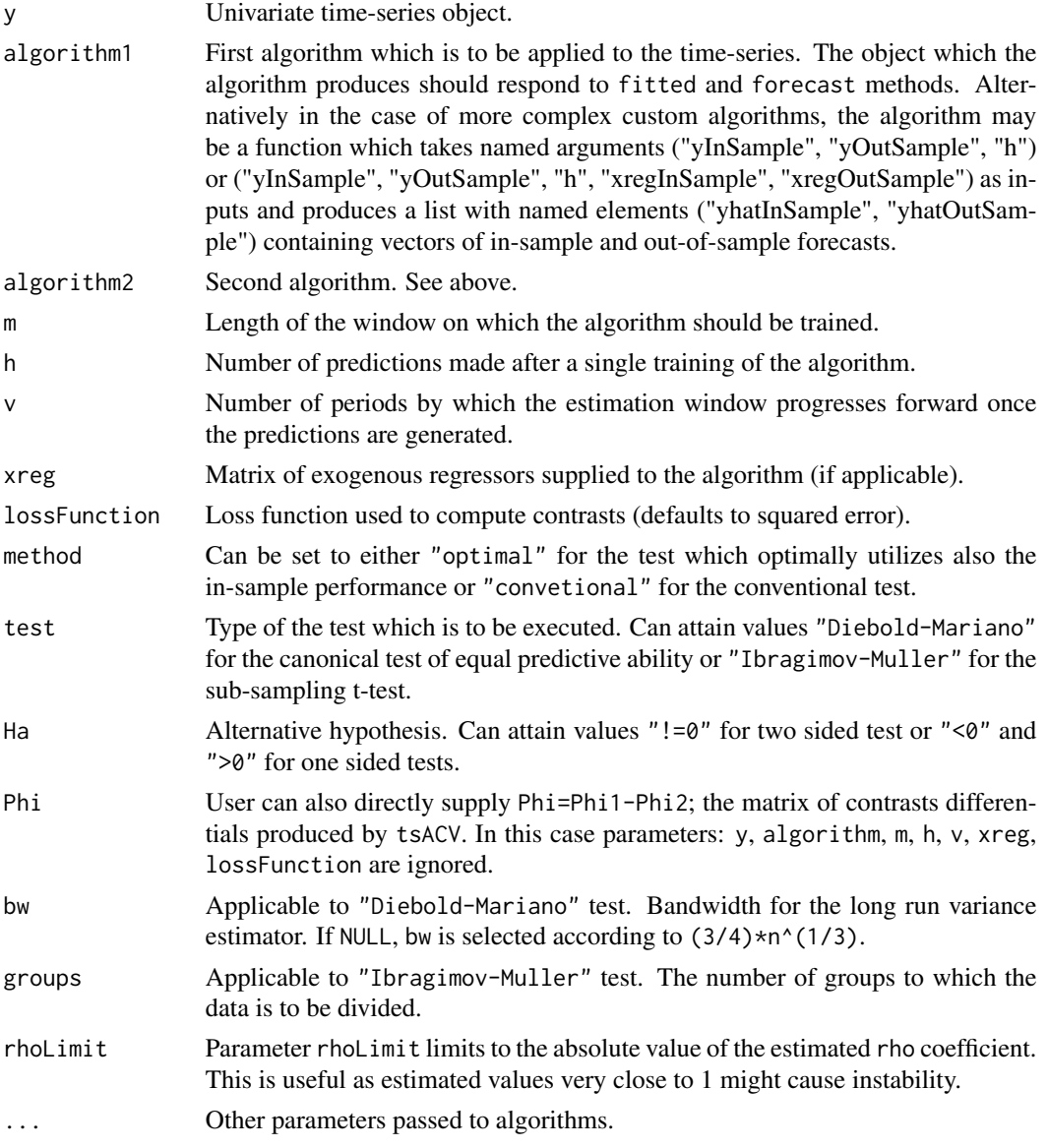

## Value

List containing loss differential estimate and associated p-value along with some other auxiliary information like the matrix of contrasts differentials Phi and the weights used for computation.

4 testL

## <span id="page-4-0"></span> $\text{tsACV}$  5

## Examples

```
set.seed(1)
y \le - rnorm(40)m < -36h \leq -1v < -1algorithm1 \leq function(y) {
  forecast::Arima(y, order = c(1, 0, 0))
}
algorithm2 \leq function(y) {
  forecast::Arima(y, order = c(2, 0, 0))}
testL(y, algorithm1, algorithm2, m = m, h = h, v = v)
```
tsACV *Perform time-series cross-validation*

## Description

Function tsACV() computes contrasts between forecasts produced by a given algorithm and the original time-series on which the algorithm is trained. This can then be used to estimate the loss of the algorithm. Unlike the similar tsCV() function from the 'forecast' package, tsACV() also records in-sample contrasts as these can be leveraged to produce more accurate out-of-sample loss estimates.

## Usage

```
tsACV(
 y,
 algorithm,
 m,
 h = 1,
 v = 1,
 xreg = NULL,
 lossFunction = function(y, yhat) { (y - yhat)^2 },
  ...
\mathcal{L}
```
## Arguments

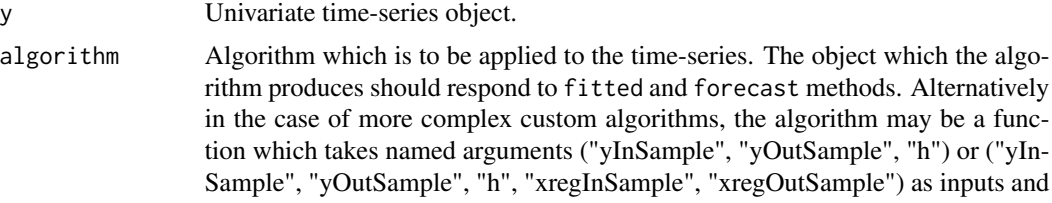

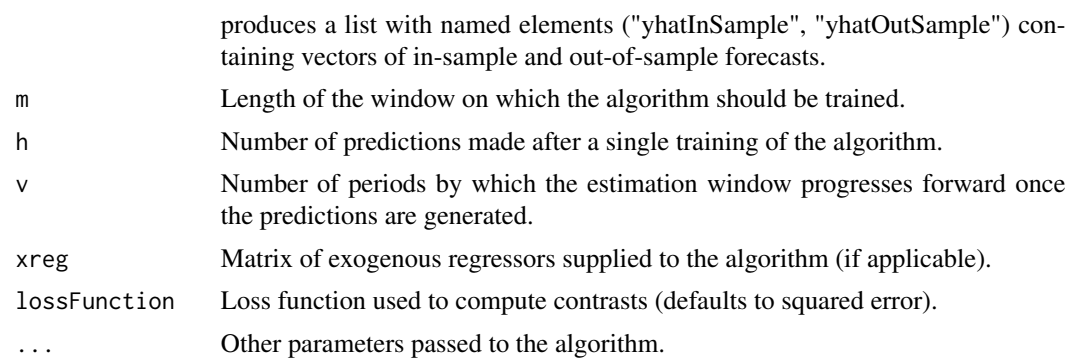

## Value

Matrix of computed contrasts Phi. Each row corresponds to a particular period of the y time-series and each column corresponds to a particular location of the training window.

## Examples

```
set.seed(1)
y <- rnorm(40)
m < -36h \leq -1v < -1tsACV(y, forecast:: Arima, m = m, h = h, v = v)
```
# <span id="page-6-0"></span>Index

estimateL, [2](#page-1-0)

testL, [3](#page-2-0) tsACV, [5](#page-4-0)